## **Utils Object**

The utils object **\$Utils** provides access to some utility functions for generating values for specific types.

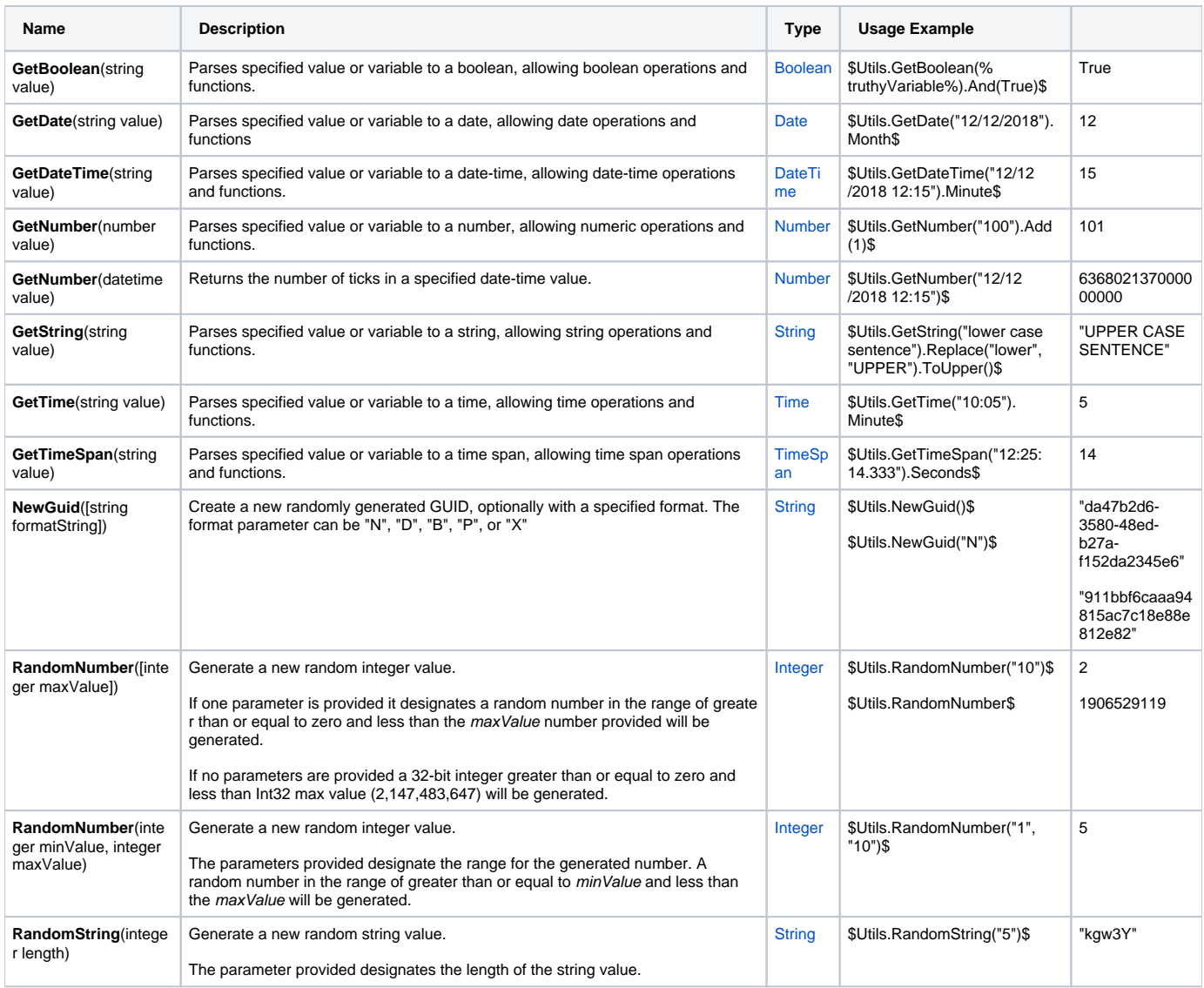